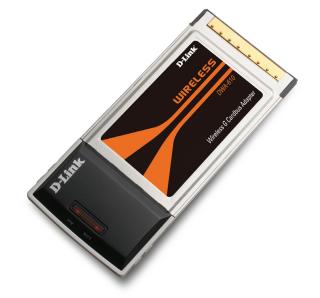

# WIRELESS G NOTEBOOK ADAPTER

**CONNECT TO THE INTERNET** Easily connect to your wireless

**D-Link** 

network to get online from your notebook PC BASIC NETWORKING Check e-mail, surf the web and chat with friends and family online WI-FI PROTECTED SETUP Simplify the process of connection to your wireless network

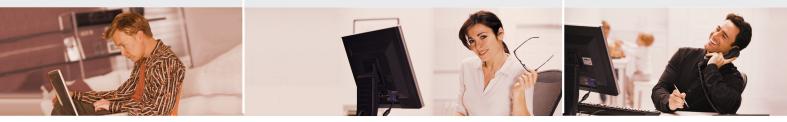

## BASIC WIRELESS CONNECTIVITY

Connect to your wireless network from your notebook PC using the DWA-610 Wireless G Notebook Adapter and browse the web, check e-mail, and chat with friends and family online. The Wireless G Notebook Adapter offers simple network connectivity without the hassle of running a network cable.

## **BASIC SECURITY PROTECTION**

To protect your data and privacy, the Wireless G Notebook Adapter supports WEP and WPA encryption for connecting to a secure wireless network.

#### COMPATIBILITY ASSURANCE

The Wireless G Notebook Adapter is based on the 802.11g standard and is backwards compatible with 802.11b, ensuring compatibility with a wide range of wireless routers and networks.

## EASY TO INSTALL & CONNECT

D-Link's Quick Setup Wizard provides easy setup for this notebook adapter. The addition of the Wi-Fi Protected Setup (WPS) function provides advanced security features that remain simple enough for the average user to configure correctly. This function allows for devices to undergo an easy one-time click-button configuration for establishing connection with an access point or wireless router without the need of manually setting up complex encryption codes.

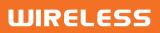

DWA-610

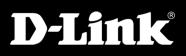

## DWA-610

## WHAT THIS PRODUCT DOES

Connect to your wireless home network by adding a D-Link Wireless G Notebook Adapter to your notebook computer. Once connected, you can share a high-speed Internet connection while also getting access to shared documents, music, and photos with other computers on your network.

## GET CONNECTED, STAY CONNECTED

Set up your new D-Link networking hardware in minutes using our new Quick Setup Wizard. The wizard will guide you through an easy to follow process to install your new hardware and connect to your network. If you need additional help, visit D-Link's award-winning Customer Support Web Site for answers to frequently asked questions, product downloads, and easy access to D-Link's friendly customer support team.

YOUR NETWORK SETUP

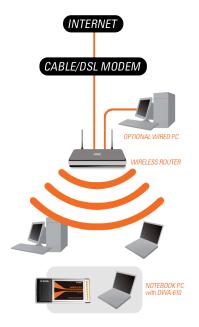

#### SYSTEM REQUIREMENTS Windows 98SE, ME, XP SP2, 2000

- SP4 or Vista CD-ROM drive
- + 20MB hard disk space +
- + CardBus Type II Slot

## **STANDARDS**

+

- + IEEE 802.11a
- + IEEE 802.11b

#### INTERFACE 32-bit CardBus

#### FREQUENCY RANGE

- + 2412 to 2462MHz (North America)
- + 2412 to 2472MHz (General Europe)
- + 2412 to 2484MHz (Japan)

#### EMISSION SCHEMES DSSS, OFDM

## DATA MODULATION SCHEMES

DBPSK, DQPSK, CCK and OFDM (BPSK/QPSK/16-QAM/64-QAM)

#### DATA RATES<sup>1</sup>

- 802.11g: 6/9/12/18/24/36/48/54Mbps +
- + 802.11b: 1/2/5.5/11Mbps

#### ANTENNAS

Dual Printed Antenna with Diversity Switching

## TECHNICAL SPECIFICATIONS

#### SECURITY

- + 64/128-bit WEP data encryption
- Wi-Fi Protected Access (WPA/ + WPA2-PSK, WPA/WPA2-EAP)
- + 802.1x

#### POWER INPUT 3.3 VDC +/- 5%

#### POWER CONSUMPTION

- + TX: 450mA
- + RX: 300mA
- Standby: 50mA +

#### DIAGNOSTIC LEDS

- + Activity
- + LInk

## DIMENSIONS

120 x 54 x 5 mm

## WFIGHT

46 grams (0.1 lb)

**OPERATING TEMPERATURE** 0° to 40° C (32° to 104° F)

#### STORAGE TEMPERATURE -20° to 65° C (-4° to 149° F)

<sup>1</sup> Maximum wireless signal rate derived from IEEE standard 802.11a specifications. Actual data throughput will vary. Network conditions and environmental factors, including volume of network traffic, building materials and construction, and network overhead, lower actual data throughput rate. Environmental factors will adversely affect wireless signal range.

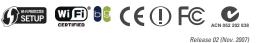

**OPERATING HUMIDITY** 

STORAGE HUMIDITY

CERTIFICATIONS

+ FCC Class B

+ WPS Certified

Windows 98SE, ME, 2000, XP, Vista

**OS SUPPORT** 

СЕ +

+ C-Tick

+ Wi-Fi

+ IC

10% to 90% non-condensing

5% to 95% non-condensing

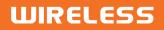